5-06-04-127-03-0125

 $# - 32$ 

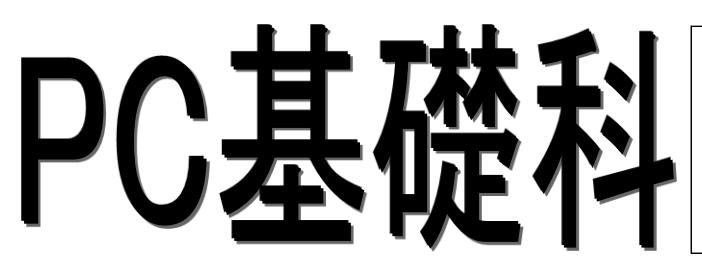

≪取得目標資格≫ マイクロソフト オフィス スペシャリスト(MOS) ・Word 2019 10月受験予定

- 
- ・Excel 2019 11月受験予定 • PowerPoint 2019
- (※3科目取得で「MOSアソシエイト」の称号認定を目標とする)

## 募集期間: 令和6年7月22日(月)~令和6年7月29日(月) (※募集終了近くになりますとハローワークの受付窓口が大変混雑しますので、早目の受講申込みをお勧めいたします。)

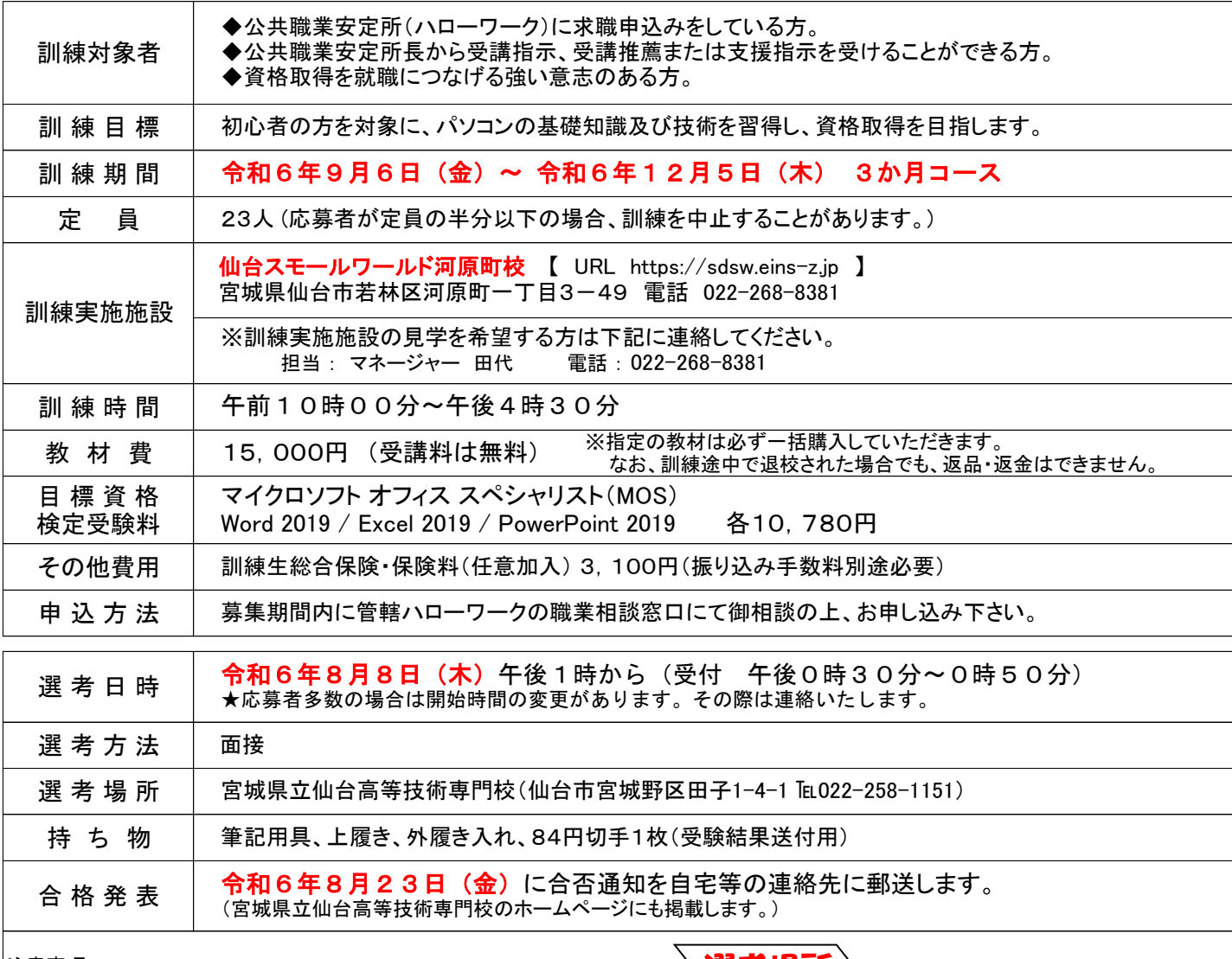

#### 注意事項

 ・受験票は交付しません。受験番号と面接順番は受付時にお知らせします。 ・当日の受付順と面接順は異なりますので、御了承下さい。 ・欠席した場合は辞退とみなします。必ず御連絡下さい。 ・入学願書に御記入頂いた氏名・住所等の個人情報は面接選考を目的として 利用し、目的以外の利用はいたしません。なお、入学願書は返却いたしません。 ・当日の受験人数が多い場合、長時間お待ちいただくことがあります。 あらかじめ御了承下さい。 <u>・受験生のための駐車場はありませんので、必ず公共交通機関を御利用下さい。</u>

## (注)選考場所と訓練場所は異なります

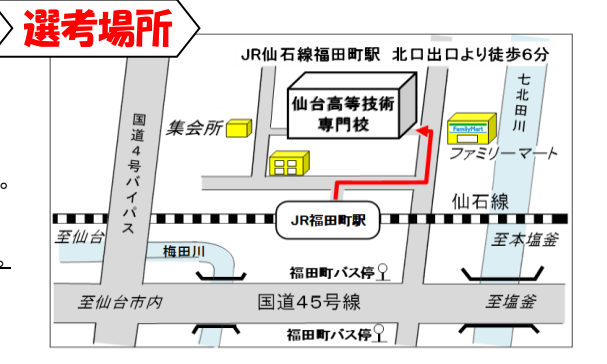

問い合わせ先

 宮城県立仙台高等技術専門校 教務班 委託訓練担当 〒983-0021 仙台市宮城野区田子1-4-1 電話:022-258-1151 FAX:022-258-5152 https://www.pref.miyagi.jp/soshiki/sd-kougi/ E-mail:sdkogsn-itaku@pref.miyagi.lg.jp

# **PC基礎科(離-32) 委託訓練カリキュラム**

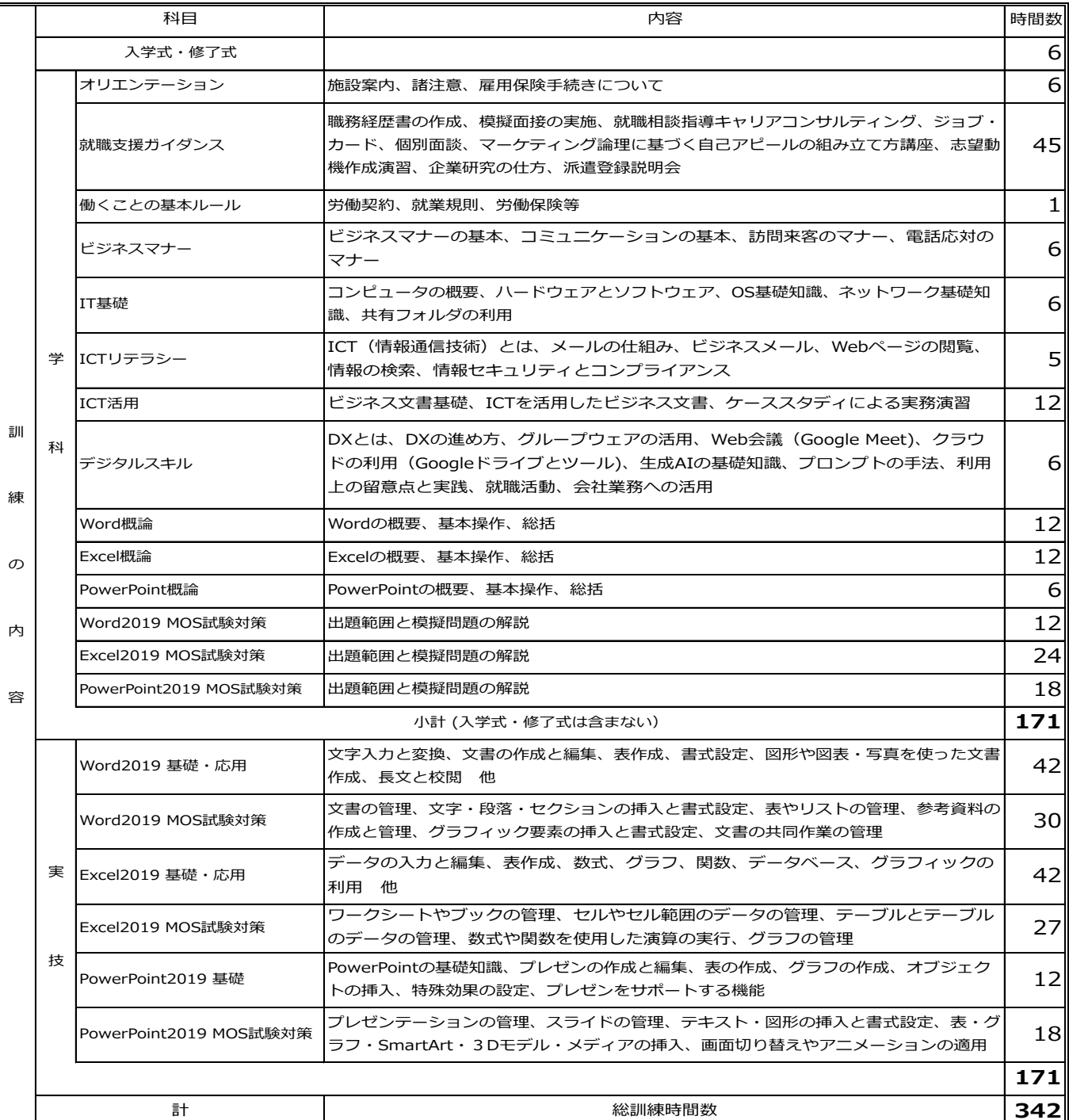

#### **訓練実施予定表**

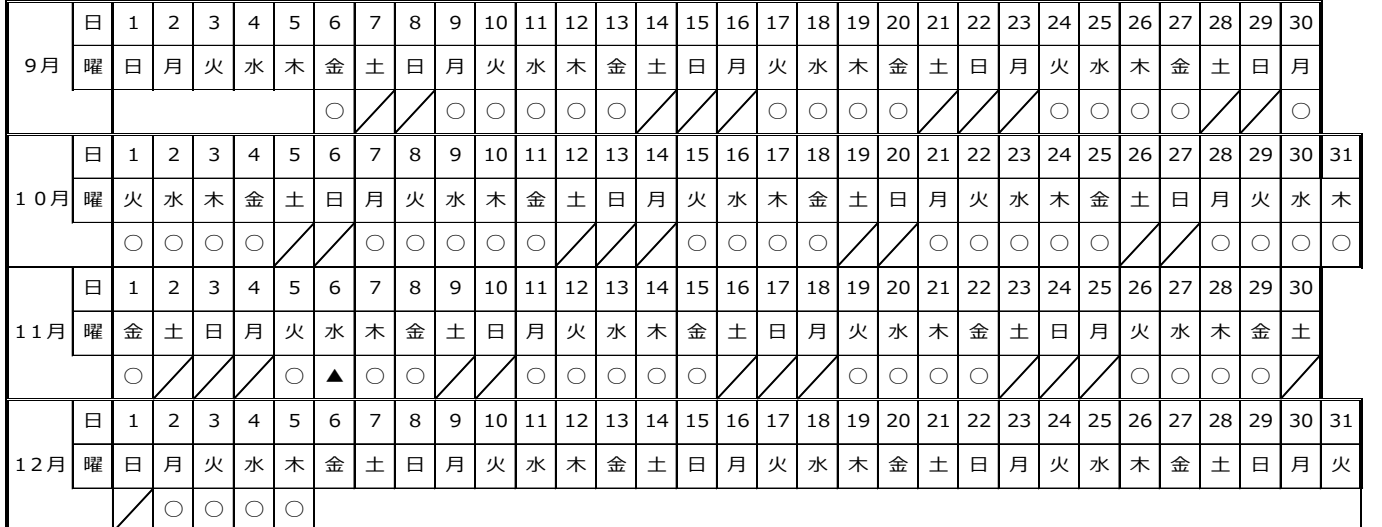